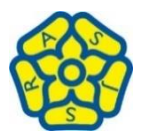

## **Computing Breadth Map 2020/2021**

**(All units from Purple Mash)**

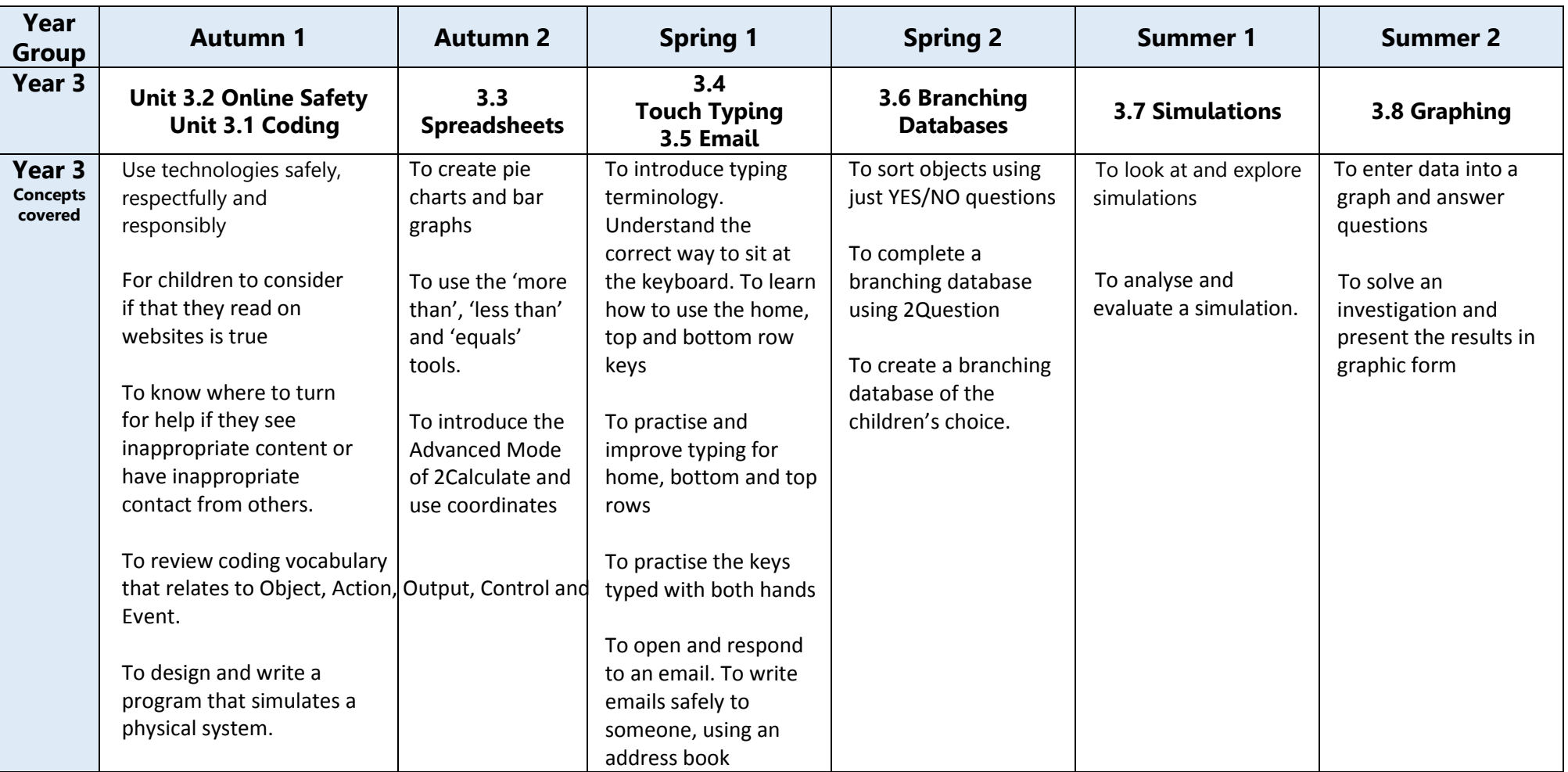

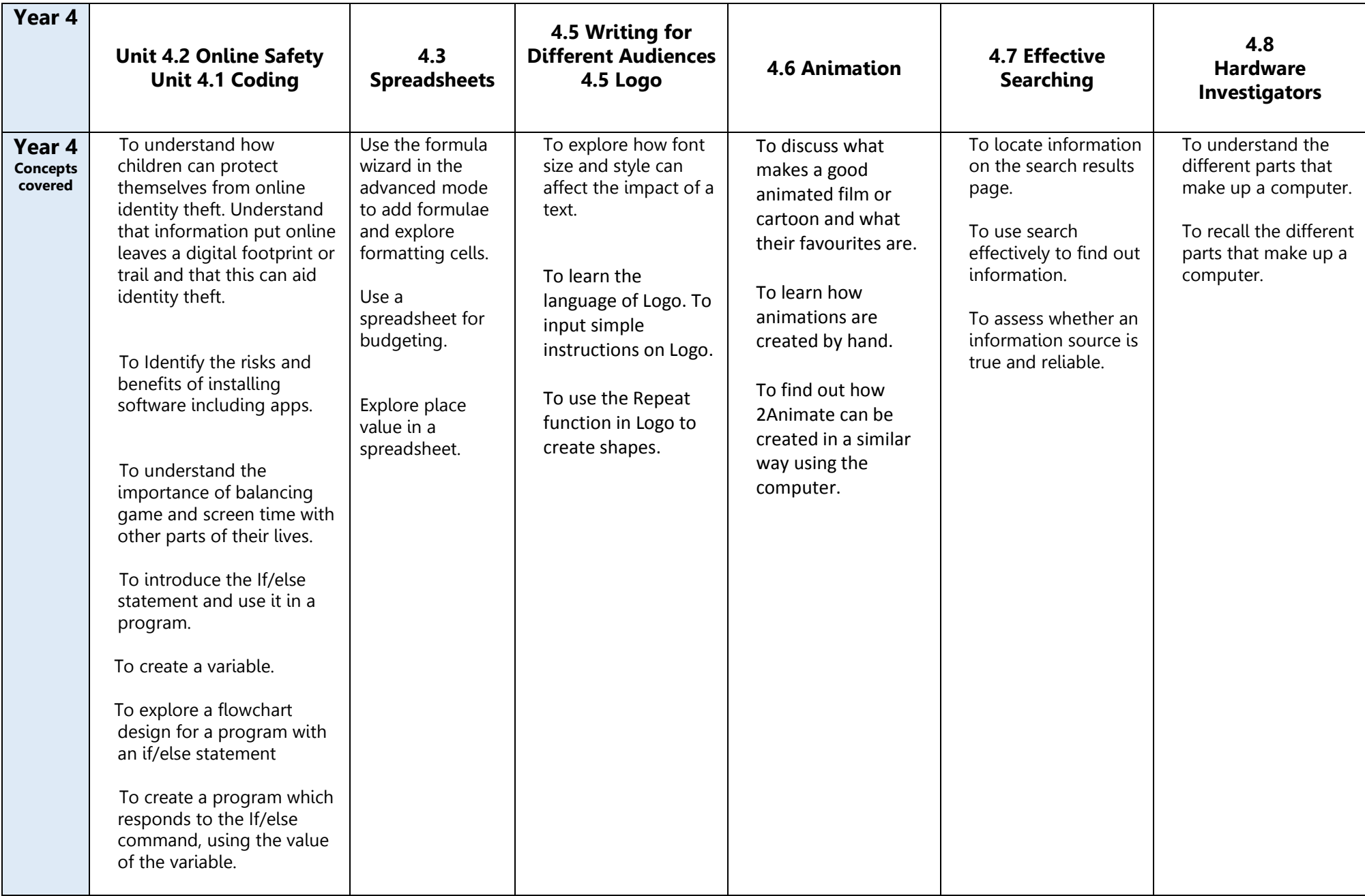

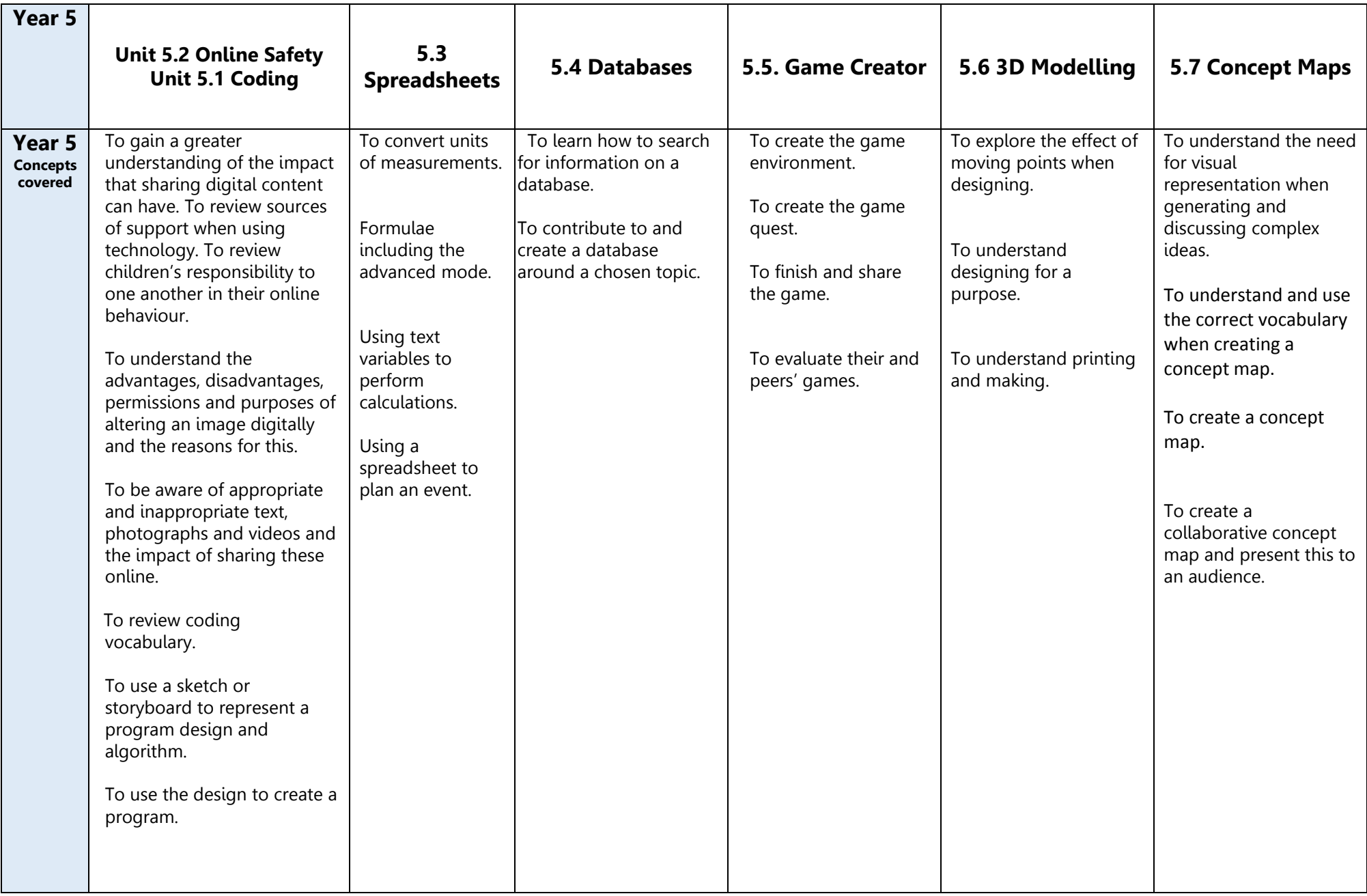

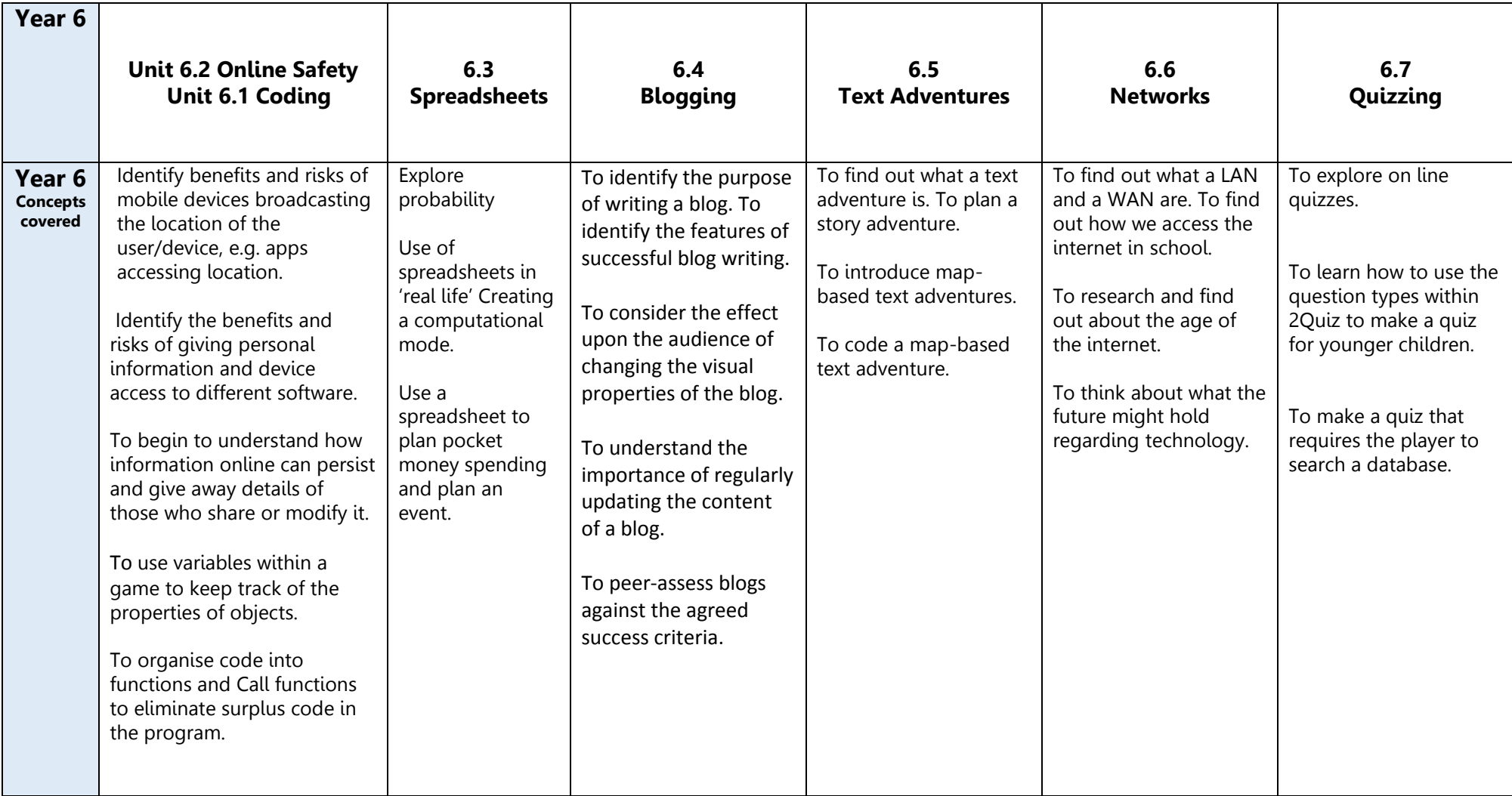